Station Clock-7 Crack Free Download [Mac/Win] [Updated]

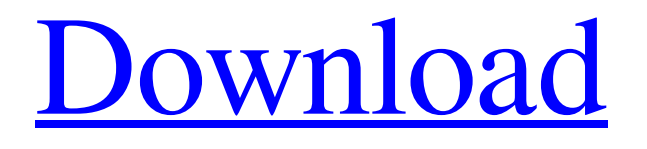

### **Station Clock-7**

Crescent Moon is a simple screensaver that displays the crescent shape of a lunar phase moon. Its crescent form is based on the last almanac used by the computer's operating system. In this moon phase screensaver we do not use any color palettes or other effects. Just a simple and clean screensaver. Crescent Moon Description: The only screen saver in this collection of free software is our brand new Phases of the Moon Screensaver. It's a fun free software screensaver which is designed to entertain. Watch the moon change phase over the course of the day! Phases of the Moon Description: Make your computer look like the jukebox as a music taste screensaver. This is a unique and creative screen saver for you to enjoy! Jukebox ScreenSaver tunes your audio with each song you select to give you a whole new experience. As for the interface, it is easy and intuitive. Sometimes it is hard to find the right screensaver for your PC. You will be very happy to receive our new screensaver «Music Tunes». We are offering you a lot of screensavers with a different theme: night scenes, morning scenes, sports, music, world map, baby scenes, rain scenes. Music Tunes will help you relax or spend time with your kids and family. We are offering you a lot of screensavers with a different theme: night scenes, morning scenes, sports, music, world map, baby scenes, rain scenes. Music Tunes will help you relax or spend time with your kids and family. Get ready for some fun with us new free LCD moon screensaver! We have added a nice and more fun moonscreen with a rotation of at most 3 moons! I hope you will enjoy it as much as we do! This screensaver will let you see all the ways of controlling the World Wide Web. You can even change the graphical mode of the Web browser window. The global colors can be any, which you like, but we recommend you to stick with the default colors. The windows title bar will display the current page URL, you can even change the color, font, and size. You can also get an info bar at the bottom of the web page. Moreover, the user interface is very intuitive. You can even choose any color of the window

#### **Station Clock-7 Crack + Activation Free Download**

A small, low-power screensaver for Windows that will display the time in a large, full-color digital display. The clock can be either numeric or a full rainbow-themed display. It also supports an optional second display on an adjacent CRT monitor. Clock style (digital, color, or rainbow) - choose the style of digital clock displayed. Flush - remove the red color and the "flash" if you don't like them. Second display - if you want to use a nearby CRT monitor to display the clock. 8 colors: White, Green, Red, Blue, Magenta, Orange, Yellow, and Black. Clock style- Choose the style of clock displayed. Automatic, number only, rainbow-colored, and "flash" enabled (Red color flashes on a mini-LCD). Timescale - Set the time scale to be whole minutes, hours, days, weeks, months, years, decade or century. Some of the other features include: Customize the display: - Clock color and display style. - Use color in a colored display that matches the desktop. - Type of display "flash" on mini-LCD (if enabled). - Seconds display. - Set different colors for each day of the week. - Set the time of day to match the system clock or other application. - Use the "rainbow" style for a rainbow-colored clock. - Set a different color for each level of the rainbow display. - Time display can be customized in just a few clicks. - Display time in a world clock - Display time in a 24 hour clock. - Set the display to be from AM to AM or PM to PM. To start, press CTRL-O, and then select your clock style or choose "Rainbow Clock". You can customize the look of the clock display by: - Customize the clock's colors for the numbers, and how much red will be used. - Change the type of display that is used. - Change the colors for the week days. - Choose the look of the second display. - Change the label for the time. The clock can be viewed in the time format on a standard or large digital display. It can also display the time on any computer in the world, thanks to the dynamic visualization of the world clock. Vista and Windows 7 Note: The "flavor" of the clock may vary depending 6a5afdab4c

### **Station Clock-7 [Updated-2022]**

station clock 7 is an easy to use clock screensaver, which allows you to set the alarm sound and other configurations such as: seconds, minutes, hours in 24-hour mode, others colors, countdown, confirmation and splash screen. This screensaver features a wide variety of alarm sounds, ranging from nature sounds and birds to music, d... Price: \$17.95 ]]> 2008-08-29T01:52:27Z2008-08-29T0 1:52:27Ztag:www.tenspeedblog.com,2008:/blog//675.36018It's the whole package—almost every network administration tool you can imagine—all in one easy-to-use application. It's called HammerHead Network Map & Tool Suite. Once the download is finished, you can begin installing the software package. ]]> Price: \$49.95 ]]> 2008-08-29T01:52:27Z2008-08-29T01:52:27Zta g:www.tenspeedblog.com,2008:/blog//675.35718I know, you're just hearing about this cool Linux browser—the Mozilla Firefox. You're probably wondering what the fuss is all about. You've seen and used countless Microsoft browsers. You've played around with Internet Explorer and I know, you're just hearing about this cool Linux browser—the Mozilla Firefox. You're probably wondering what the fuss is all about. You've seen and used countless Microsoft browsers. You've played around with Internet Explorer and other browsers, even Java, and other applications. You've also dealt with Windows. It seems to me, Firefox has a lot to offer Linux users. When you first run Firefox, you will be presented with the splash screen pictured above. You can choose to run it as an applet, which will run in your Mozilla browser or as a full-fledged program. The applet will start up right away. The full-fledged version starts up very quickly, and upon completion of the download, it will be ready to run. The nice thing about the Firefox is that it's free. No doubt, you're thinking how Microsoft would love that. Nothing comes for free. With its own browser, Microsoft could charge you for tools to

# **What's New In?**

This is an impressive clock display that will be shown on your monitor as a

separate screensaver. The included graphic can be customized with the supplied tool to your specific needs. The best feature about Station Clock is the ability to customize the look and feel of the screensaver. For example, the included graphic can be customized so that only the hours will be shown, or the time, the minutes, or the seconds. Station Clock includes two different modes. Both modes can be customized to the desired effect. The first mode is a traditional clock format. The second mode is a graphic that reveals the current time. In order to fully customize the graphic, a convenient graphic editor is provided. This feature allows you to view and edit the included graphic. The supplied data points provide the final formatting. A complete tutorial will be provided. Therefore, once you have your graphic ready, Station Clock will update the screensaver to meet your demands. Included in Station Clock is a sound file that will provide a pleasant audio notification about when the time changes. Station Clock will provide a variety of screensavers, all of which can be installed within just a few simple clicks. Station Clock is compatible with Windows XP, Vista and Windows 7 (32 and 64 bit). Please Note: Station Clock will NOT replace the default Windows screensaver. 1. It is our policy to not sell programs that contain malicious codes. 2. Do not use your own date, time, or IP addresses as their values. 3. The software does not include the logos that you have submitted, but if you have the logos, please upload the logos separately from your software in order to proceed with the order. 4. The software does not include any of the icons that you have submitted, but if you have the icons, please upload the icons separately from your software in order to proceed with the order. 5. The audio sounds, images or videos that you have submitted have been digitally compressed and are thus not copyrighted by us. 6. We are not responsible for any issues caused by the usage of any incorrect font or font size.Dramatic scenes of two young people arguing and then walking away from each other in Berlin, Germany have prompted outrage among conservatives after the footage was posted on social media. The video begins with a woman looking around before assuming a steely expression and beginning to remove her jacket, revealing the T-shirt slogan "

# **System Requirements For Station Clock-7:**

Ratings and Reviews: It took me a while to get through, not because I didn't find anything that appealed to me but because I had to take it one step at a time. I wanted to read a few chapters first before I started to really get into the book. I know that sounds silly because that's just how I work but I'm very picky when it comes to books and it takes me some time to get through a book because I want to make sure that it's good.After I finished with Chapter 1, I was hooked!I found

[https://www.playsummer.eu/wp-content/uploads/2022/06/Covid\\_19\\_Virtual\\_Tester.pdf](https://www.playsummer.eu/wp-content/uploads/2022/06/Covid_19_Virtual_Tester.pdf)

- [https://socialstudentb.s3.amazonaws.com/upload/files/2022/06/sHkZm6plWWzLlZoQz2E1\\_08\\_2d4cd67e4701c9f91e1ec985bd](https://socialstudentb.s3.amazonaws.com/upload/files/2022/06/sHkZm6plWWzLlZoQz2E1_08_2d4cd67e4701c9f91e1ec985bd0c4039_file.pdf) [0c4039\\_file.pdf](https://socialstudentb.s3.amazonaws.com/upload/files/2022/06/sHkZm6plWWzLlZoQz2E1_08_2d4cd67e4701c9f91e1ec985bd0c4039_file.pdf)
- <https://beautyprosnearme.com/plagiarism-checker-crack-2022/>
- <https://damp-springs-69220.herokuapp.com/brytranj.pdf>
- <http://boardingmed.com/?p=5159>
- <https://petservice.lv/photo-lottery-director-5-9-7-crack-with-key/>
- <https://www.sartorishotel.it/use-case-maker-crack/>

[http://www.shpksa.com/wp-content/uploads/2022/06/Data\\_Guardian.pdf](http://www.shpksa.com/wp-content/uploads/2022/06/Data_Guardian.pdf)

<https://www.ponuda24.com/couchpotato-crack-activation-download-3264bit-2022/>

<https://www.raven-guard.info/wp-content/uploads/2022/06/avrclar.pdf>